# The pdfrender package

# Heiko Oberdiek <heiko.oberdiek at googlemail.com>

### 2010/01/28 v1.2

### Abstract

The PDF format has some graphics parameter like line width or text rendering mode. This package provides an interface for setting these parameters.

# Contents

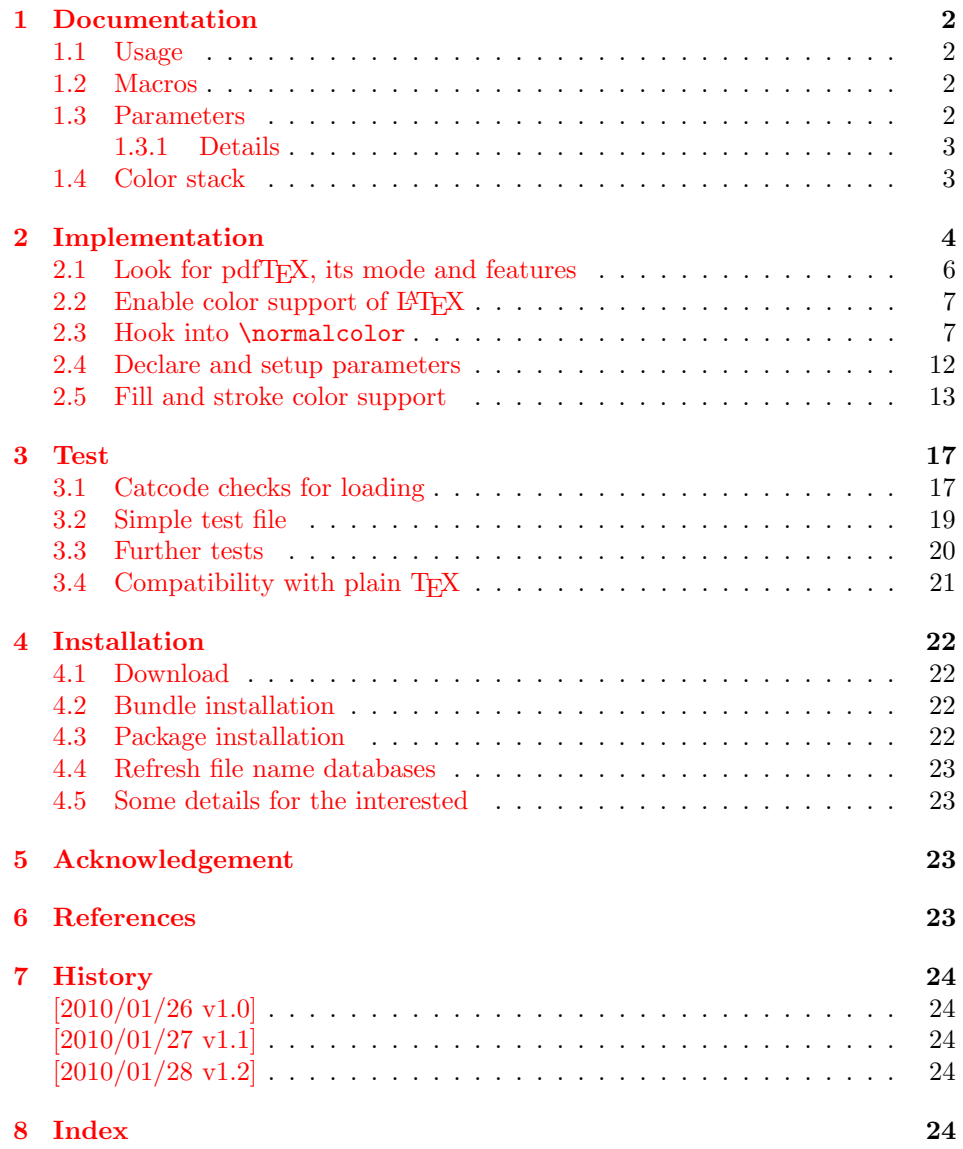

### <span id="page-1-0"></span>1 Documentation

This package pdfrender defines an interface for PDF specific parameters that affects the rendering of graphics or text. The interface and its implementation uses the same technique as package color for color settings. Therefore this package is loaded to enable LAT<sub>E</sub>X's color interface.

At different places LAT<sub>EX</sub> uses \normalcolor to avoid that header, footer or floats are print in the current color of the main text.  $\setminus$  setgroup@color is used to start a save box with the color that is set at box saving time. Package pdfrender extends these macros to add its own hooks of its parameters. Therefore LATEX3 should generalize LAT<sub>E</sub>X  $2\varepsilon$ 's color interface.

#### <span id="page-1-1"></span>1.1 Usage

In LATEX the package is loaded as normal package. Options are not defined for this package.

\usepackage{pdfrender}

This package can also be used in plain T<sub>E</sub>X and even iniT<sub>E</sub>X:

input pdfrender.sty

### <span id="page-1-2"></span>1.2 Macros

<span id="page-1-4"></span> $\left\{ \text{key value list} \right\}$ 

The first parameter  $\langle key \ value \ list \rangle$  contains a list of parameter settings. The key entry is the parameter name. The macro works like \color (without optional argument) for color setting.

```
\textpdfrender \{\langle key \ value \ list \rangle\} \ {\langle text \rangle\}
```
In the same way as \pdfrender the first argument specifies the parameters that should be set. This parameter setting affects  $\langle text \rangle$  only. Basically it works the same way as **\textcolor** (without optional argument).

#### <span id="page-1-3"></span>1.3 Parameters

The following table shows an overview for the supported parameters and values:

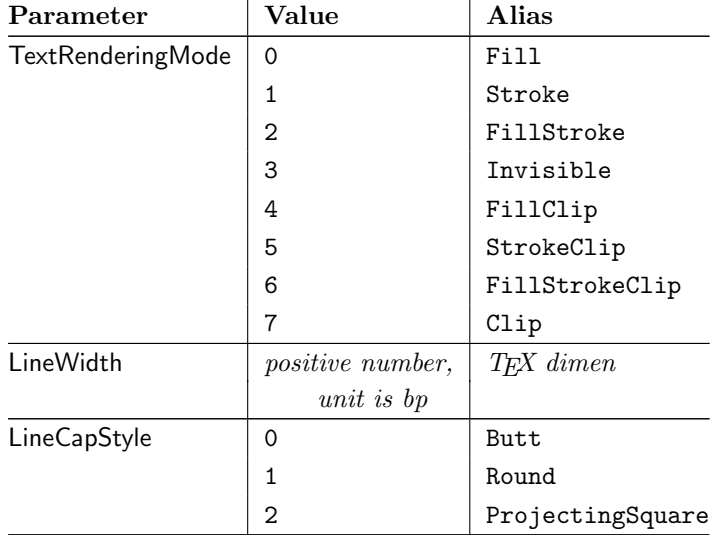

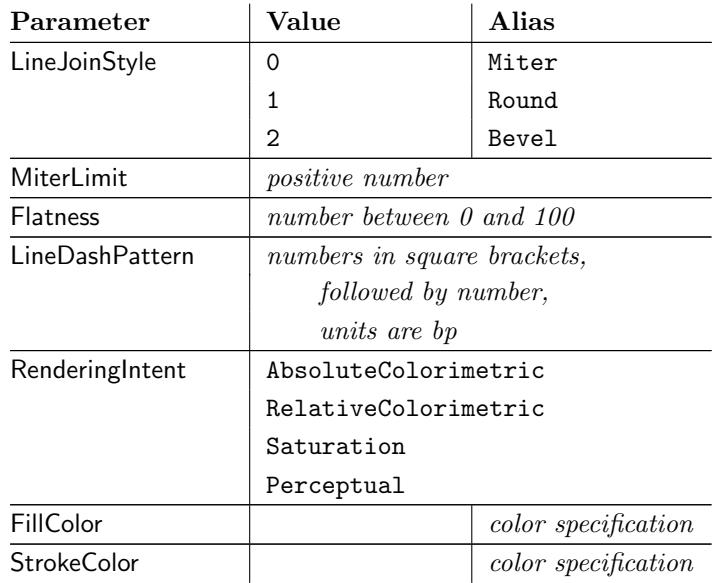

#### 1.3.1 Details

The description and specification of these parameters are available in the PDF specification [1]. Therefore they are not repeated here.

- <span id="page-2-0"></span>Value: The values in the second column lists or describe the values that are specified by the PDF specification.
- Alias: Inste[ad](#page-22-4) of magic numbers the package also defines some aliases that can be given as value. Example: LineCapStyle=Round has the same effect as LineCapStyle=1.
- Number: The term number means an integer or real number. The real number is given as plain decimal number without exponent. The decimal separator is a period. At least one digit must be present.
- LineWidth: As alias a TEX dimen specification can be given. This includes explicit specifications with number and unit, e.g. LineWidth=0.5pt. Also LATEX length registers may be used. If  $\varepsilon$ -T<sub>E</sub>X's **\dimexpr** is available, then it is automatically added. However package calc is not supported.
- FillColor, StrokeColor: Package color or xcolor must be loaded before these options can be used (since version 1.2). LAT<sub>E</sub>X's color support sets both colors at the same time to the same value. However parameter TextRenderingMode offers the value FillStroke that makes only sense, if the two color types can be set separately. If one of the options FillColor or StrokeColor is specified, then also the color is set. For compatibility with the LAT<sub>EX</sub> color packages (color or xcolor), always both colors must be set. Thus if one of them is not specified, it is taken from the current color.

Both options FillColor and StrokeColor expect a L<sup>AT</sup>FX color specification as value. Also the optional color model argument is supported. Example:

FillColor=yellow, StrokeColor=[cmyk]{1,.5,0,0}

### 1.4 Color stack

<span id="page-2-1"></span>If the pdfTEX version provides color stacks, then each parameter is assigned a page based color stack. The assignment of a stack takes place, when its parameter is set the first time. This avoids the use of color stacks that are not needed.

# <span id="page-3-0"></span>2 Implementation

### $1 \langle *packet$ ackage $\rangle$

Reload check, especially if the package is not used with LAT<sub>E</sub>X. \begingroup\catcode61\catcode48\catcode32=10\relax%

```
3 \catcode13=5 % ^^M
 4 \endlinechar=13 %
 5 \catcode35=6 % #
 6 \ \ \ \ \ \ \ \ \ \ \39=12 % '
 7 \catcode44=12 % ,
 8 \catcode45=12 % -
 9 \catcode46=12 % .
10 \catcode58=12 % :
11 \catcode64=11 % @
12 \catcode123=1 % {
13 \catcode125=2 % }
14 \expandafter\let\expandafter\x\csname ver@pdfrender.sty\endcsname
15 \ifx\x\relax % plain-TeX, first loading
16 \else
17 \def\empty{}%
18 \ifx\x\empty % LaTeX, first loading,
19 % variable is initialized, but \ProvidesPackage not yet seen
20 \else
21 \expandafter\ifx\csname PackageInfo\endcsname\relax
22 \det\x#1#2{%
23 \immediate\write-1{Package #1 Info: #2.}%
24 }%
25 \qquad \text{lelesc}26 \def\x#1#2{\PackageInfo{#1}{#2, stopped}}%
27 \chi 1
28 \{x\{\text{pdfrender}\} (The package is already loaded) %
29 \aftergroup\endinput
30 \overline{\ } \}31 \fi
32 \endgroup%
Package identification:
33 \begingroup\catcode61\catcode48\catcode32=10\relax%
34 \catcode13=5 % ^^M
35 \endlinechar=13 %
36 \catcode35=6 % #
37 \catcode39=12 % '
38 \catcode40=12 % (
39 \catcode41=12 % )
40 \catcode44=12 % ,
41 \catcode45=12 % -
42 \catcode46=12 % .
43 \catcode47=12 % /
44 \catcode58=12 % :
45 \catcode64=11 % @
46 \catcode91=12 % [
47 \catcode93=12 % ]
48 \catcode123=1 % {
49 \catcode125=2 % }
50 \expandafter\ifx\csname ProvidesPackage\endcsname\relax
51 \def\x#1#2#3[#4]{\endgroup
52 \immediate\write-1{Package: #3 #4}%
53 \xdef#1{#4}%
54 }%
55 \else
56 \det\ x#1#2[#3]{\endgroup}57 #2[{#3}]%
58 \ifx#1\@undefined
```

```
59 \xdef#1{#3}%
60 \overrightarrow{fi}61 \ifx#1\relax
62 \xdef#1{#3}%
63 \fi
64 }%
65 \fi
66 \expandafter\x\csname ver@pdfrender.sty\endcsname
67 \ProvidesPackage{pdfrender}%
68 [2010/01/28 v1.2 Access to some PDF graphics parameters (HO)]%
69 \begingroup\catcode61\catcode48\catcode32=10\relax%
70 \catcode13=5 % ^^M
71 \endlinechar=13 %
72 \catcode123=1 % {
73 \catcode125=2 % }
74 \catcode64=11 % @
75 \def\x{\endgroup
76 \expandafter\edef\csname PdfRender@AtEnd\endcsname{%
77 \endlinechar=\the\endlinechar\relax
78 \catcode13=\the\catcode13\relax
79 \catcode32=\the\catcode32\relax
80 \catcode35=\the\catcode35\relax
81 \catcode61=\the\catcode61\relax
82 \catcode64=\the\catcode64\relax
83 \catcode123=\the\catcode123\relax
84 \catcode125=\the\catcode125\relax
85 }%
86 }%
87 \x\catcode61\catcode48\catcode32=10\relax%
88 \catcode13=5 % ^^M
89 \endlinechar=13 %
90 \catcode35=6 % #
91 \catcode64=11 % @
92 \catcode123=1 % {
93 \catcode125=2 % }
94 \def\TMP@EnsureCode#1#2{%
95 \edef\PdfRender@AtEnd{%
96 \PdfRender@AtEnd
97 \catcode#1=\the\catcode#1\relax
98 }%
99 \catcode#1=#2\relax
100 }
101 \TMP@EnsureCode{10}{12}% ^^J
102 \TMP@EnsureCode{36}{3}% $
103 \TMP@EnsureCode{39}{12}% '
104 \TMP@EnsureCode{40}{12}% (
105 \TMP@EnsureCode{41}{12}% )
106 \TMP@EnsureCode{42}{12}% *
107 \TMP@EnsureCode{43}{12}% +
108 \TMP@EnsureCode{44}{12}% ,
109 \TMP@EnsureCode{45}{12}% -
110 \TMP@EnsureCode{46}{12}% .
111 \TMP@EnsureCode{47}{12}% /
112 \TMP@EnsureCode{58}{12}% :
113 \TMP@EnsureCode{59}{12}% ;
114 \TMP@EnsureCode{60}{12}% <
115 \TMP@EnsureCode{62}{12}% >
116 \TMP@EnsureCode{63}{12}% ?
117 \TMP@EnsureCode{91}{12}% [
118 \TMP@EnsureCode{93}{12}% ]
119 \TMP@EnsureCode{94}{7}% ^ (superscript)
```

```
120 \TMP@EnsureCode{96}{12}% '
```
- <span id="page-5-36"></span>\TMP@EnsureCode{124}{12}% |
- <span id="page-5-24"></span>\def\PdfRender@AtEndHook{}
- <span id="page-5-22"></span>\expandafter\def\expandafter\PdfRender@AtEnd\expandafter{%
- <span id="page-5-25"></span>\expandafter\PdfRender@AtEndHook
- <span id="page-5-23"></span>\PdfRender@AtEnd
- \endinput
- }

### <span id="page-5-0"></span>2.1 Look for pdfT<sub>E</sub>X, its mode and features

#### <span id="page-5-28"></span>\PdfRender@newif

<span id="page-5-14"></span><span id="page-5-5"></span><span id="page-5-4"></span><span id="page-5-3"></span>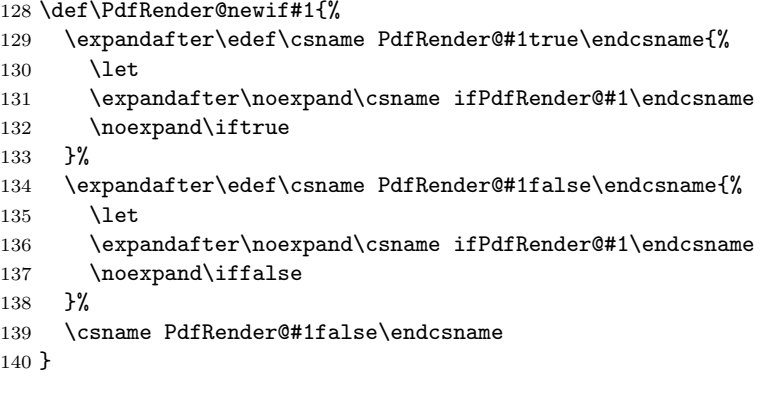

#### <span id="page-5-13"></span>\ifPdfRender@Stack

<span id="page-5-29"></span><span id="page-5-10"></span><span id="page-5-7"></span><span id="page-5-6"></span>\PdfRender@newif{Stack}

#### <span id="page-5-12"></span>\ifPdfRender@Match

<span id="page-5-30"></span>\PdfRender@newif{Match}

#### <span id="page-5-31"></span>\PdfRender@RequirePackage

```
143 \begingroup\expandafter\expandafter\expandafter\endgroup
144 \expandafter\ifx\csname RequirePackage\endcsname\relax
145 \def\PdfRender@RequirePackage#1[#2]{%
146 \expandafter\def\expandafter\PdfRender@AtEndHook\expandafter{%
147 \PdfRender@AtEndHook
148 \ltx@ifpackagelater{#1}{#2}{}{%
149 \@PackageWarningNoLine{pdfrender}{%
150 You have requested version\MessageBreak
151 '#2' of package '#1', \MessageBreak
152 but only version\MessageBreak
153 '\csname ver@#1.\ltx@pkgextension\endcsname'\MessageBreak
154 is available%
155 }%
156 }%
157 }%
158 \input #1.sty\relax
159 }%
160 \else
161 \let\PdfRender@RequirePackage\RequirePackage
162 \fi
163 \PdfRender@RequirePackage{ifpdf}[2010/01/28]
164 \PdfRender@RequirePackage{infwarerr}[2007/09/09]
165 \PdfRender@RequirePackage{ltxcmds}[2010/01/28]
166 \ifpdf
167 \ltx@IfUndefined{pdfcolorstackinit}{%
168 \@PackageWarning{pdfrender}{%
169 Missing \string\pdfcolorstackinit
170 }%
171 }{%
```
<span id="page-6-26"></span><span id="page-6-25"></span><span id="page-6-23"></span><span id="page-6-20"></span><span id="page-6-19"></span><span id="page-6-16"></span><span id="page-6-13"></span><span id="page-6-12"></span><span id="page-6-3"></span><span id="page-6-2"></span>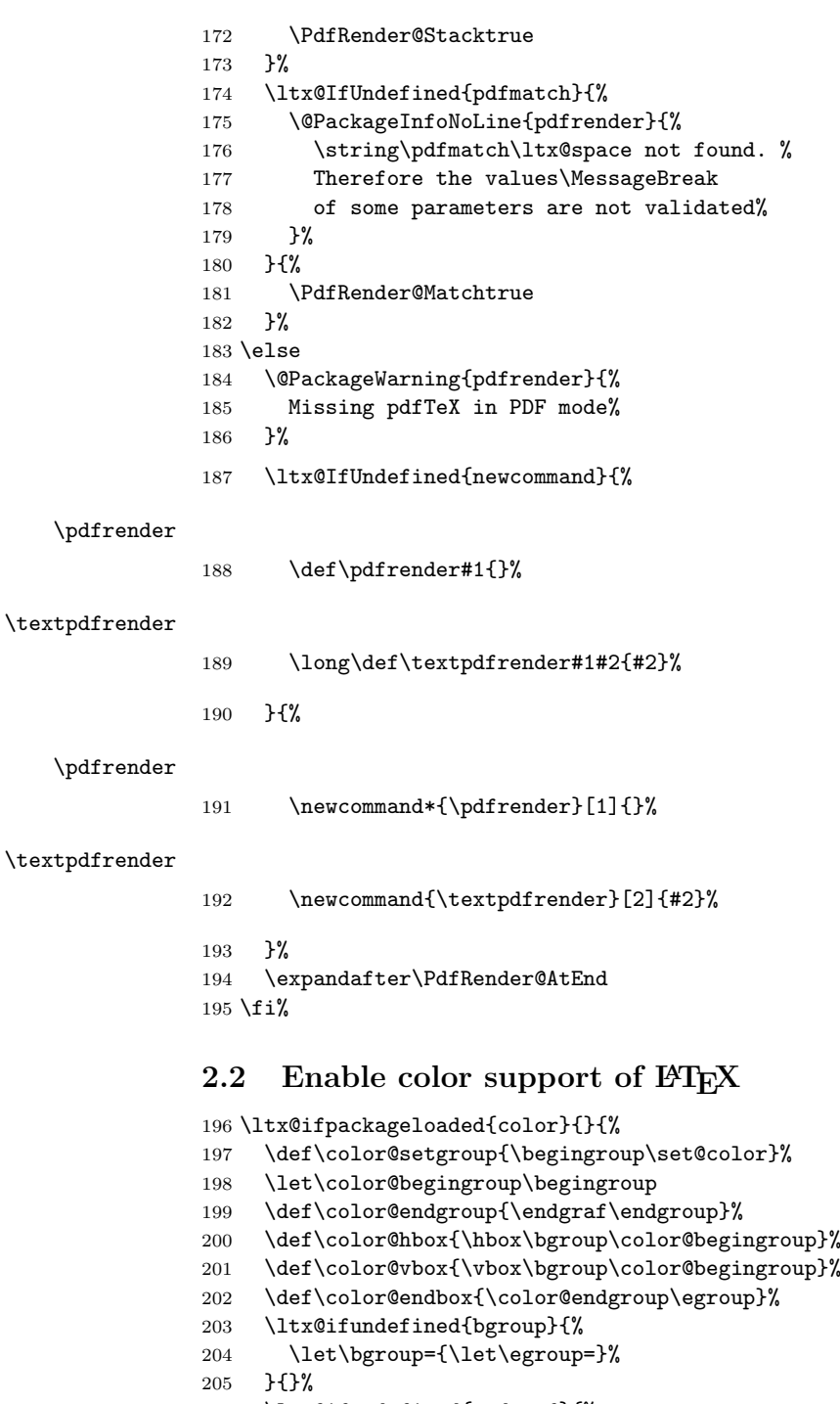

- <span id="page-6-27"></span><span id="page-6-22"></span><span id="page-6-21"></span><span id="page-6-18"></span><span id="page-6-17"></span><span id="page-6-11"></span><span id="page-6-9"></span><span id="page-6-8"></span><span id="page-6-5"></span><span id="page-6-4"></span><span id="page-6-0"></span>
- <span id="page-6-14"></span><span id="page-6-7"></span><span id="page-6-6"></span>
- <span id="page-6-15"></span>\ltx@ifundefined{endgraf}{%

```
207 \let\endgraf=\par
```

```
208 }{}%
```

```
209 }
```
### <span id="page-6-1"></span>2.3 Hook into \normalcolor

The problem is that packages color and xcolor each overwrite \normalcolor. For example, after the package loading order color, pdfrender and xcolor the patched version of \normalcolor is overwritten by package xcolor. Also using \AtBeginDocument for patching is not enough. If package hyperref is loaded later, it might load package color using \AtBeginDocument.

<span id="page-6-24"></span>\PdfRender@NormalColorHook

\def\PdfRender@NormalColorHook{}

#### <span id="page-7-13"></span>\PdfRender@ColorSetGroupHook

\def\PdfRender@ColorSetGroupHook{}

<span id="page-7-24"></span>\PdfRender@TestBox

<span id="page-7-1"></span> \def\PdfRender@TestBox#1{% \setbox0=\color@hbox#1\color@endbox }

#### <span id="page-7-22"></span>\PdfRender@PatchNormalColor

<span id="page-7-27"></span><span id="page-7-25"></span><span id="page-7-17"></span><span id="page-7-16"></span><span id="page-7-12"></span><span id="page-7-11"></span><span id="page-7-9"></span><span id="page-7-5"></span><span id="page-7-4"></span>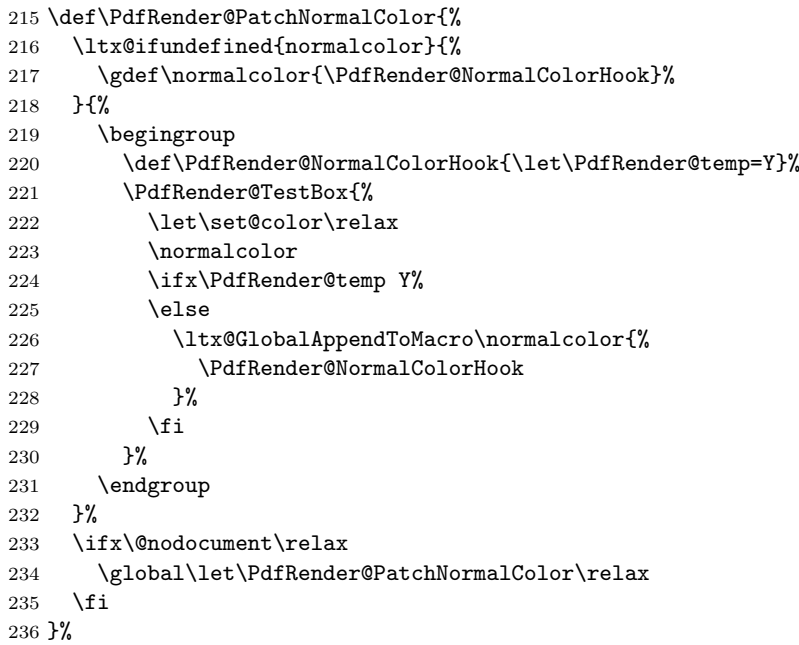

#### <span id="page-7-20"></span>\PdfRender@PatchColorSetGroup

<span id="page-7-28"></span><span id="page-7-26"></span><span id="page-7-15"></span><span id="page-7-14"></span><span id="page-7-7"></span><span id="page-7-6"></span><span id="page-7-3"></span><span id="page-7-2"></span>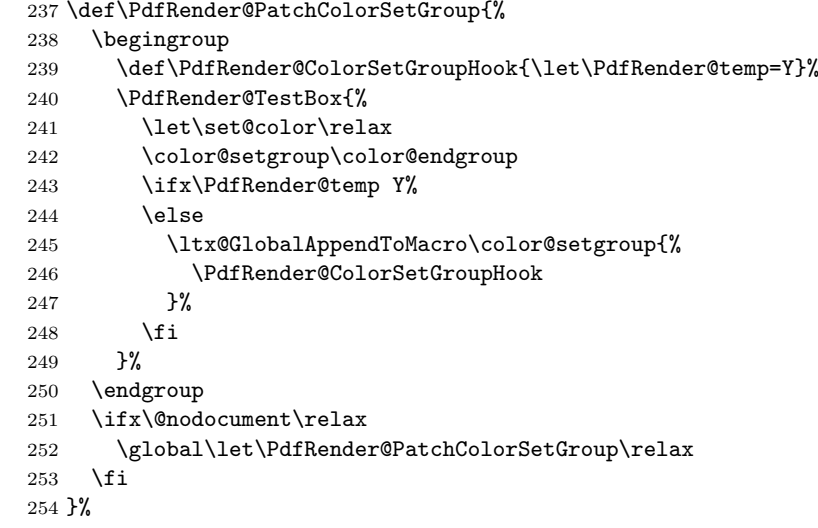

#### <span id="page-7-18"></span>\PdfRender@PatchColor

<span id="page-7-23"></span><span id="page-7-21"></span><span id="page-7-19"></span><span id="page-7-10"></span><span id="page-7-8"></span><span id="page-7-0"></span> \def\PdfRender@PatchColor{% \PdfRender@PatchNormalColor \PdfRender@PatchColorSetGroup } \PdfRender@PatchColor \ltx@IfUndefined{AtBeginDocument}{}{% \AtBeginDocument{\PdfRender@PatchColor}% }

```
\AfterPackage is provided by package scrlfile.
263 \ltx@IfUndefined{AfterPackage}{%
264 }{%
265 \AfterPackage{color}{\PdfRender@PatchColor}%
266 \AfterPackage{xcolor}{\PdfRender@PatchColor}%
267 \AfterPackage{etoolbox}{%
268 \AfterEndPreamble{\PdfRender@PatchColor}%
269 }%
270 }%
\AfterEndPreamble is provided by package etoolbox.
271 \ltx@IfUndefined{AfterEndPreamble}{%
272 }{%
273 \AfterEndPreamble{\PdfRender@PatchColor}%
274 }%
275 \PdfRender@RequirePackage{kvsetkeys}[2010/01/28]
```
#### <span id="page-8-26"></span>\PdfRender@texorpdfstring

```
276 \def\PdfRender@texorpdfstring{%
277 \ltx@IfUndefined{texorpdfstring}\ltx@firstoftwo\texorpdfstring
278 }
```
#### <span id="page-8-18"></span>\pdfrender

<span id="page-8-27"></span><span id="page-8-16"></span><span id="page-8-14"></span><span id="page-8-10"></span><span id="page-8-3"></span> \ltx@IfUndefined{DeclareRobustCommand}% \ltx@firstoftwo\ltx@secondoftwo {% \def\pdfrender#1% }{% \newcommand{\pdfrender}{}% \DeclareRobustCommand\*{\pdfrender}[1]% }% {% \PdfRender@texorpdfstring{% \PdfRender@PatchNormalColor \global\let\PdfRender@FillColor\ltx@empty \global\let\PdfRender@StrokeColor\ltx@empty \kvsetkeys{PDFRENDER}{#1}% \PdfRender@SetColor }{}% }

#### <span id="page-8-29"></span>\textpdfrender

```
296 \ltx@IfUndefined{DeclareRobustCommand}%
297 \ltx@firstoftwo\ltx@secondoftwo
298 {%
299 \long\def\textpdfrender#1#2%
300 }{%
301 \newcommand{\textpdfrender}{}%
302 \DeclareRobustCommand{\textpdfrender}[2]%
303 }%
304 {%
305 \PdfRender@texorpdfstring{%
306 \begingroup
307 \pdfrender{#1}%
308 #2%
309 \endgroup
310 }{#2}%
311 }
```
#### <span id="page-8-5"></span>\ifPdfRender@Values

<span id="page-8-20"></span><span id="page-8-19"></span>\PdfRender@newif{Values}

#### <span id="page-9-35"></span>\PdfRender@NewClassValues

```
313 \def\PdfRender@NewClassValues#1#2#3#4{%
```

```
314 \PdfRender@Valuestrue
```
- <span id="page-9-33"></span>\PdfRender@NewClass{#1}{#2}{#3}{#4}{}%
- }

#### <span id="page-9-34"></span>\PdfRender@NewClass

<span id="page-9-37"></span><span id="page-9-36"></span><span id="page-9-32"></span><span id="page-9-31"></span><span id="page-9-30"></span><span id="page-9-29"></span><span id="page-9-28"></span><span id="page-9-27"></span><span id="page-9-26"></span><span id="page-9-25"></span><span id="page-9-24"></span><span id="page-9-23"></span><span id="page-9-22"></span><span id="page-9-21"></span><span id="page-9-20"></span><span id="page-9-19"></span><span id="page-9-18"></span><span id="page-9-17"></span><span id="page-9-16"></span><span id="page-9-15"></span><span id="page-9-14"></span><span id="page-9-13"></span><span id="page-9-12"></span><span id="page-9-11"></span><span id="page-9-10"></span><span id="page-9-9"></span><span id="page-9-8"></span><span id="page-9-7"></span><span id="page-9-6"></span><span id="page-9-5"></span><span id="page-9-4"></span><span id="page-9-3"></span><span id="page-9-2"></span><span id="page-9-1"></span><span id="page-9-0"></span>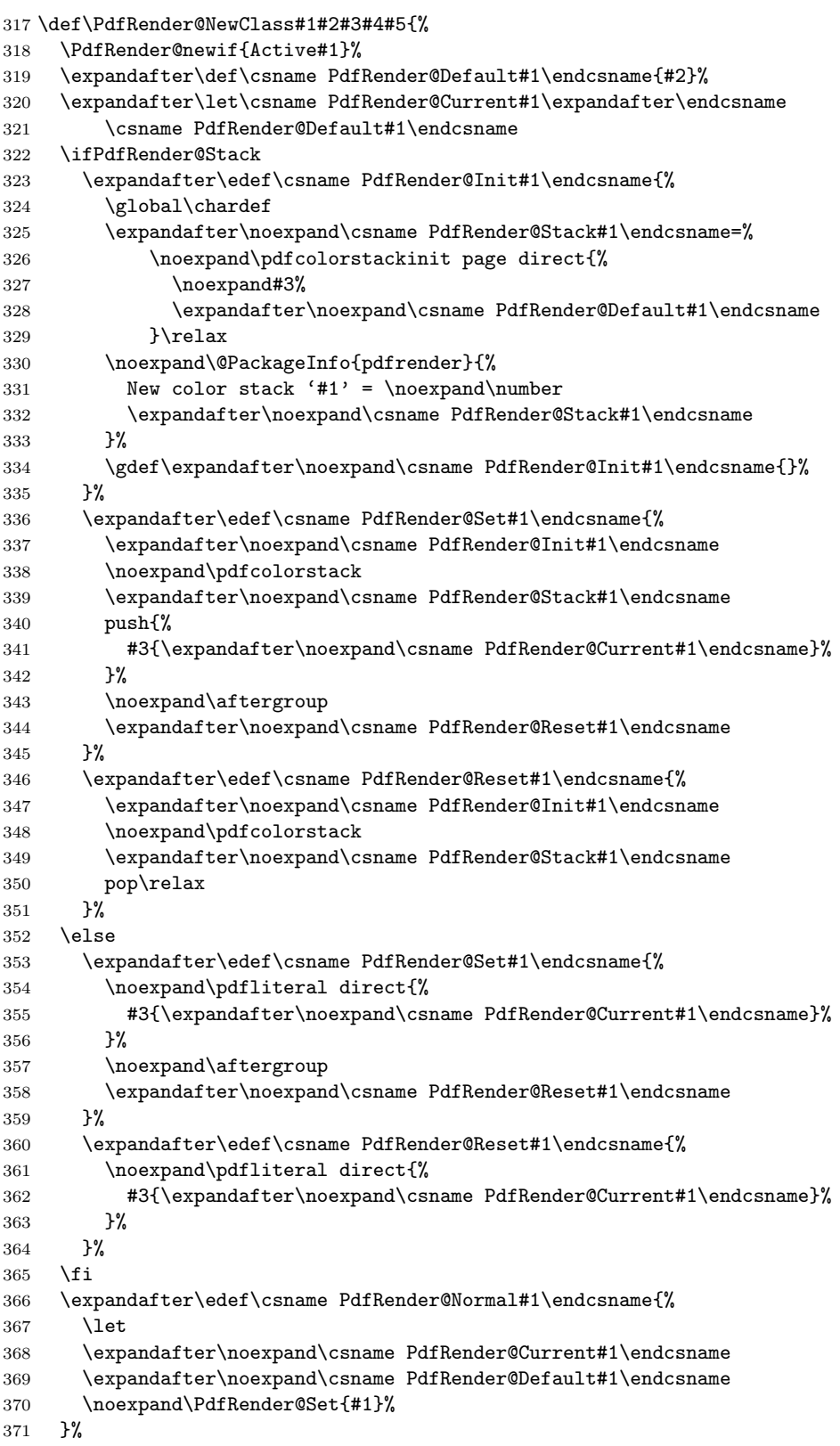

```
372 \expandafter\ltx@GlobalAppendToMacro\expandafter\PdfRender@NormalColorHook
                            373 \expandafter{%
                            374 \csname PdfRender@Normal#1\endcsname
                            375 }%
                            376 \ltx@GlobalAppendToMacro\PdfRender@ColorSetGroupHook{%
                            377 \PdfRender@Set{#1}%
                            378 }%
                            379 \ifPdfRender@Values
                            380 \kv@parse@normalized{#4}{%
                            381 \expandafter\let\csname PdfRender@#1@\kv@key\endcsname\kv@key
                            382 \ifx\kv@value\relax
                            383 \else
                            384 \expandafter\let\csname PdfRender@#1@\kv@value\endcsname\kv@key
                            385 \fi
                            386 \ltx@gobbletwo
                            387 }%
                            388 \PdfRender@define@key{PDFRENDER}{#1}{%
                            389 \global\csname PdfRender@Active#1true\endcsname
                            390 \def\PdfRender@Current{##1}%
                            391 \PdfRender@SetValidateValues{#1}%
                            392 }%
                            393 \PdfRender@Valuesfalse
                            394 \else
                            395 \PdfRender@define@key{PDFRENDER}{#1}{%
                            396 \global\csname PdfRender@Active#1true\endcsname
                            397 \expandafter\def\csname PdfRender@Current#1\endcsname{##1}%
                            398 \ltx@IfUndefined{PdfRender@PostProcess#1}{%
                            399 }\{%
                            400 \csname PdfRender@PostProcess#1\endcsname
                            401 }%
                            402 \PdfRender@SetValidate{#1}{#4}{#5}%
                            403 }%
                            404 \fi
                            405 }%
      \PdfRender@define@key
                            406 \ltx@IfUndefined{define@key}{%
                            407 \def\PdfRender@define@key#1#2{%
                            408 \expandafter\def\csname KV@#1@#2\endcsname##1%
                            409 }%
                            410 }{%
                            411 \let\PdfRender@define@key\define@key
                            412 }
             \PdfRender@Set
                            413 \def\PdfRender@Set#1{%
                            414 \csname ifPdfRender@Active#1\endcsname
                            415 \csname PdfRender@Set#1\expandafter\endcsname
                            416 \fi
                            417 }
           \PdfRender@Reset
                            418 \def\PdfRender@Reset#1{%
                            419 \csname ifPdfRender@Active#1\endcsname
                            420 \csname PdfRender@Reset#1\expandafter\endcsname
                            421 \fi
                            422 }
\PdfRender@ErrorInvalidValue
                            423 \def\PdfRender@ErrorInvalidValue#1{%
                            424 \PackageError{pdfrender}{%
                            425 Ignoring parameter setting for '#1'\MessageBreak
```
- because of invalid value %
- <span id="page-11-3"></span>'\csname PdfRender@Current#1\endcsname'%

<span id="page-11-1"></span>}\@ehc

- <span id="page-11-4"></span>\expandafter\let\csname PdfRender@Current#1\endcsname\ltx@empty
- }%

#### <span id="page-11-24"></span>\PdfRender@SetValidate

```
431 \ifPdfRender@Match
432 \def\PdfRender@SetValidate#1#2#3{%
433 \ifnum\pdfmatch{^(#2)$}{\csname PdfRender@Current#1\endcsname}=1 %
434 \csname PdfRender@Set#1\expandafter\endcsname
435 \else
436 \PdfRender@ErrorInvalidValue{#1}%
437 \setminusfi
438 }%
439 \else
440 \def\PdfRender@SetValidate#1#2#3{%
441 \expandafter\let\expandafter\PdfRender@Current
442 \csname PdfRender@Current#1\endcsname
443 #3%
444 \ifx\PdfRender@Current\@empty
445 \PdfRender@ErrorInvalidValue{#1}%
446 \else
447 \csname PdfRender@Set#1\expandafter\endcsname
448 \fi
449 }%
450 \fi
```
#### \PdfRender@SetValidateValues

```
451 \def\PdfRender@SetValidateValues#1{%
```
<span id="page-11-19"></span><span id="page-11-16"></span><span id="page-11-14"></span><span id="page-11-11"></span><span id="page-11-10"></span><span id="page-11-9"></span>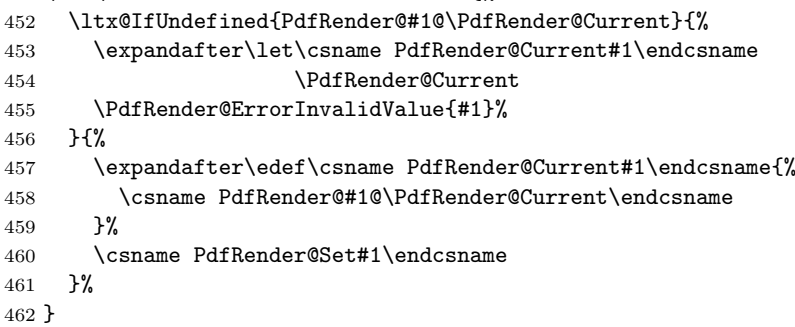

#### <span id="page-11-22"></span>\PdfRender@OpValue

<span id="page-11-12"></span>\def\PdfRender@OpValue#1#2{#2\ltx@space#1}%

#### <span id="page-11-21"></span>\PdfRender@OpName

\def\PdfRender@OpName#1#2{/#2\ltx@space#1}%

#### <span id="page-11-0"></span>2.4 Declare and setup parameters

<span id="page-11-23"></span><span id="page-11-20"></span> \PdfRender@NewClassValues{TextRenderingMode}% {0}%  ${\P}{PdfRender@OpValue{Tr}}{\}\$  0=Fill,% 1=Stroke,% 2=FillStroke,% 3=Invisible,% 4=FillClip,% 5=StrokeClip,% 6=FillStrokeClip,% 7=Clip,% }%

```
477 \PdfRender@NewClass{LineWidth}{1}{\PdfRender@OpValue{w}}{%
478 [0-9]+\string\.?[0-9]*|\string\.[0-9]+%
479 }{}%
480 \ltx@IfUndefined{dimexpr}{%
481 \def\PdfRender@dimexpr{}%
482 }{%
483 \let\PdfRender@dimexpr\dimexpr
484 }
485 \def\PdfRender@PostProcessLineWidth{%
486 \begingroup
487 \afterassignment\PdfRender@@PostProcessLineWidth
488 \dimen0=\PdfRender@dimexpr\PdfRender@CurrentLineWidth bp %
489 \PdfRender@let\PdfRender@relax\PdfRender@relax
490 }
491 \let\PdfRender@let\let
492 \let\PdfRender@relax\relax
493 \def\PdfRender@@PostProcessLineWidth#1\PdfRender@let{%
494 \ifx\\#1\\%
495 \endgroup
496 \else
497 \dimen0=.996264\dimen0 % 72/72.27
498 \edef\x{\endgroup
499 \def\noexpand\PdfRender@CurrentLineWidth{%
500 \strip@pt\dimen0%
501 }%
502 }%
503 \expandafter\x
504 \fi
505 }
506 \PdfRender@NewClassValues{LineCapStyle}{0}{\PdfRender@OpValue{J}}{%
507 0=Butt,%
508 1=Round,%
509 2=ProjectingSquare,%
510 }%
511 \PdfRender@NewClassValues{LineJoinStyle}{0}{\PdfRender@OpValue{j}}{%
512 0=Miter,%
513 1=Round,%
514 2=Bevel,%
515 }%
516 \PdfRender@NewClass{MiterLimit}{10}{\PdfRender@OpValue{M}}{%
517 [0-9]*[1-9][0-9]*\string\.?[0-9]*|%
518 [0-9]*\string\.?[0-9]*[1-9][0-9]*%
519 }{}%
520 \PdfRender@NewClass{Flatness}{0}{\PdfRender@OpValue{i}}{%
521 100(\scriptsize\{0-9\}[0-9](\string\).[0-9]^\{0-9]^\*}\)522 }{}%
523 \PdfRender@NewClass{LineDashPattern}{[]0}{\PdfRender@OpValue{d}}{%
524 \string\[%
525 ( ?([0-9]+\string\.?[0-9]*|\string\.[0-9]+) ?)*%
526 \string\] ?%
527 ([0-9]+\string\.?[0-9]*|\string\.[0-9]+)%
528 } { } %
529 \PdfRender@NewClassValues{RenderingIntent}%
530 {RelativeColorimetric}%
531 {\PdfRender@OpName{ri}}{%
532 AbsoluteColorimetric,%
533 RelativeColorimetric,%
534 Saturation,%
535 Perceptual,%
536 }%
```
<span id="page-12-28"></span><span id="page-12-27"></span><span id="page-12-26"></span><span id="page-12-24"></span><span id="page-12-23"></span><span id="page-12-22"></span><span id="page-12-8"></span><span id="page-12-7"></span><span id="page-12-6"></span><span id="page-12-5"></span><span id="page-12-4"></span><span id="page-12-3"></span><span id="page-12-2"></span><span id="page-12-0"></span>2.5 Fill and stroke color support

```
537 \PdfRender@define@key{PDFRENDER}{FillColor}{%
                       538 \begingroup
                       539 \def\PdfRender@Color{#1}%
                       540 \ifx\PdfRender@Color\ltx@empty
                       541 \global\let\PdfRender@FillColor\ltx@empty
                       542 \else
                       543 \PdfRender@ColorAvailable{%
                       544 \PdfRender@TestBox{%
                       545 \expandafter\PdfRender@TryColor\PdfRender@Color\ltx@empty
                       546 \PdfRender@GetFillColor
                       547 \ifx\PdfRender@FillColor\ltx@empty
                       548 \@PackageWarning{pdfrender}{%
                       549 Cannot extract fill color\MessageBreak
                       550 from value '#1'%
                       551 }%
                       552 \quad \text{if}553 }%
                       554 }%
                       555 \fi
                       556 \endgroup
                       557 }
                       558 \PdfRender@define@key{PDFRENDER}{StrokeColor}{%
                       559 \begingroup
                       560 \def\PdfRender@Color{#1}%
                       561 \ifx\PdfRender@Color\ltx@empty
                       562 \global\let\PdfRender@StrokeColor\ltx@empty
                       563 \else
                       564 \PdfRender@ColorAvailable{%
                       565 \PdfRender@TestBox{%
                       566 \expandafter\PdfRender@TryColor\PdfRender@Color\ltx@empty
                       567 \PdfRender@GetStrokeColor
                       568 \ifx\PdfRender@StrokeColor\ltx@empty
                       569 \@PackageWarning{pdfrender}{%
                       570 Cannot extract stroke color\MessageBreak
                       571 from value '#1'%
                       572 }%
                       573 \fi
                       574 }%
                       575 }%
                       576 \fi
                       577 \endgroup
                       578 }
\PdfRender@ColorAvailable
                       579 \def\PdfRender@ColorAvailable{%
                       580 \@ifundefined{set@color}{%
                       581 \@PackageError{pdfrender}{%
                       582 Ignoring color options, because neither\MessageBreak
                       583 package 'color' nor package 'xcolor' is loaded%
                       584 }\@ehc
                       585 \global\let\PdfRender@ColorAvailable\ltx@gobble
                       586 }{%
                       587 \global\let\PdfRender@ColorAvailable\ltx@firstofone
                       588 }%
                       589 \PdfRender@ColorAvailable
                       590 }
     \PdfRender@TryColor
                       591 \def\PdfRender@TryColor{%
                       592 \@ifnextchar[\color\PdfRender@@TryColor
                       593 }
```
<span id="page-13-29"></span><span id="page-13-23"></span><span id="page-13-18"></span><span id="page-13-17"></span><span id="page-13-16"></span><span id="page-13-14"></span><span id="page-13-9"></span><span id="page-13-5"></span><span id="page-13-4"></span><span id="page-13-3"></span><span id="page-13-2"></span><span id="page-13-0"></span>\PdfRender@@TryColor

<span id="page-14-20"></span>\def\PdfRender@@TryColor#1\ltx@empty{%

<span id="page-14-9"></span> \expandafter\color\expandafter{\PdfRender@Color}% }

#### \PdfRender@SetColor

```
597 \def\PdfRender@SetColor{%
598 \chardef\PdfRender@NeedsCurrentColor=0 %
599 \ifx\PdfRender@FillColor\ltx@empty
600 \ifx\PdfRender@StrokeColor\ltx@empty
601 \else
602 \edef\PdfRender@CurrentColor{%
603 \noexpand\PdfRender@FillColor\ltx@space\PdfRender@StrokeColor
604 }%
605 \chardef\PdfRender@NeedsCurrentColor=1 %
606 \setminusfi
607 \else
608 \ifx\PdfRender@StrokeColor\ltx@empty
609 \edef\PdfRender@CurrentColor{%
610 \PdfRender@FillColor\ltx@space\noexpand\PdfRender@StrokeColor
611 }%
612 \chardef\PdfRender@NeedsCurrentColor=2 %
613 \else
614 \edef\current@color{%
615 \PdfRender@FillColor\ltx@space\PdfRender@StrokeColor
616617 \set@color
618 \setminusfi
619 \fi
620 \ifnum\PdfRender@NeedsCurrentColor=1 %
621 \PdfRender@GetFillColor
622 \ifx\PdfRender@FillColor\ltx@empty
623 \@PackageWarning{pdfrender}{%
624 Cannot extract current fill color%
625 }%
626 \else
627 \edef\current@color{\PdfRender@CurrentColor}%
628 \set@color
629 \setminusfi
630 \else
631 \ifnum\PdfRender@NeedsCurrentColor=2 %
632 \PdfRender@GetStrokeColor
633 \ifx\PdfRender@StrokeColor\ltx@empty
634 \@PackageWarning{pdfrender}{%
635 Cannot extract current stroke color%
636 }%
637 \else
638 \edef\current@color{\PdfRender@CurrentColor}%
639 \set@color
640 \fi
641 \fi
642 \fi
643 }
```
#### <span id="page-14-25"></span>\PdfRender@PatternFillColor

```
644 \edef\PdfRender@PatternFillColor{ % space
645 (%
646 [0-9\string\.]+ g|%
647 [0-9\strut \text{String} \cdot ] + [0-9\strut \text{String} \cdot ] + [0-9\strut \text{String} \cdot ] + rg||%648 [0-9\string\.]+ [0-9\string\.]+ %
649 [0-9\string\.]+ [0-9\string\.]+ k%
650 ) % space
651 (.*)$%
```
}

#### <span id="page-15-30"></span>\PdfRender@PatternStrokeColor

```
653 \edef\PdfRender@PatternStrokeColor{ % space
654 (%
655 [0-9\string\.]+ G|%
656 [0-9\string\.]+ [0-9\string\.]+ [0-9\string\.]+ RG|%
657 [0-9\string\.]+ [0-9\string\.]+ %
658 [0-9\string\.]+ [0-9\string\.]+ K%
659 ) % space
660 (.*)$%
661 }
```
#### <span id="page-15-24"></span>\PdfRender@MatchPattern

\def\PdfRender@MatchPattern#1{%

<span id="page-15-31"></span><span id="page-15-15"></span><span id="page-15-14"></span><span id="page-15-11"></span><span id="page-15-8"></span>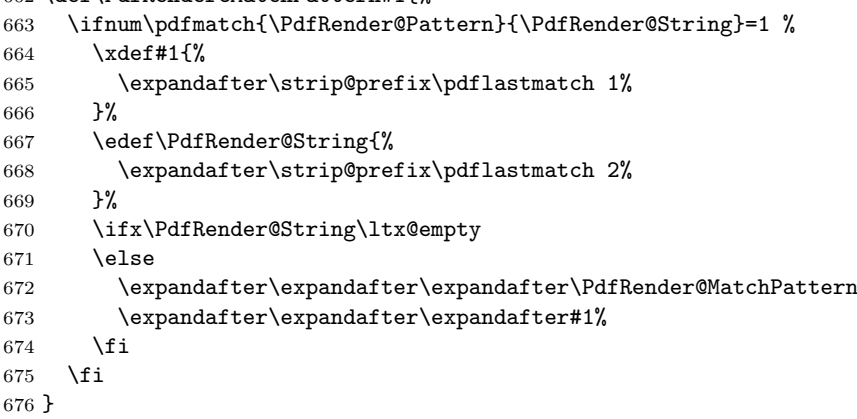

#### <span id="page-15-23"></span>\PdfRender@GetFillColor

\def\PdfRender@GetFillColor{%

- <span id="page-15-12"></span>\global\let\PdfRender@FillColor\ltx@empty
- \begingroup
- <span id="page-15-9"></span>\ifPdfRender@Match
- <span id="page-15-28"></span>\let\PdfRender@Pattern\PdfRender@PatternFillColor
- <span id="page-15-4"></span>\edef\PdfRender@String{\ltx@space\current@color\ltx@space}%
- <span id="page-15-25"></span>\PdfRender@MatchPattern\PdfRender@FillColor
- $\sqrt{9}$
- <span id="page-15-5"></span>\edef\current@color{\current@color\ltx@space}%
- <span id="page-15-27"></span>\let\PdfRender@OP\relax
- <span id="page-15-17"></span>\PdfRender@FindOp{g}0%
- <span id="page-15-18"></span>\PdfRender@FindOp{G}1%
- <span id="page-15-19"></span>\PdfRender@FindOp{rg}0%
- <span id="page-15-20"></span>\PdfRender@FindOp{RG}1%
- <span id="page-15-21"></span>\PdfRender@FindOp{k}0%
- <span id="page-15-22"></span>\PdfRender@FindOp{K}1%
- <span id="page-15-16"></span>\PdfRender@FilterOp 0\PdfRender@FillColor
- 694  $\overrightarrow{fi}$
- \endgroup
- }

#### \PdfRender@GetStrokeColor

\def\PdfRender@GetStrokeColor{%

- <span id="page-15-13"></span>\global\let\PdfRender@StrokeColor\ltx@empty
- \begingroup
- <span id="page-15-10"></span>\ifPdfRender@Match
- <span id="page-15-29"></span>\let\PdfRender@Pattern\PdfRender@PatternStrokeColor
- <span id="page-15-6"></span>\edef\PdfRender@String{\ltx@space\current@color\ltx@space}%
- <span id="page-15-26"></span>\PdfRender@MatchPattern\PdfRender@StrokeColor
- \else
- <span id="page-15-7"></span>\edef\current@color{\current@color\ltx@space}%

```
706 \let\PdfRender@OP\relax
707 \PdfRender@FindOp{g}0%
708 \PdfRender@FindOp{G}1%
709 \PdfRender@FindOp{rg}0%
710 \PdfRender@FindOp{RG}1%
711 \PdfRender@FindOp{k}0%
712 \PdfRender@FindOp{K}1%
713 \PdfRender@FilterOp 1\PdfRender@StrokeColor
714 \fi
715 \endgroup
716 }
717 \ifPdfRender@Match
718 \expandafter\PdfRender@AtEnd
719 \fi%
```
#### <span id="page-16-21"></span>\PdfRender@FindOp

```
720 \def\PdfRender@FindOp#1#2{%
721 \def\PdfRender@temp##1 #1 ##2\@nil{%
722 ##1%
723 \ifx\\##2\\%
724 \expandafter\@gobble
725 \else
726 \PdfRender@OP{#1}#2%
727 \expandafter\@firstofone
728 \fi
729 {%
730 \PdfRender@temp##2\@nil
731 }%
732 }%
733 \edef\current@color{%
734 \@firstofone{\expandafter\PdfRender@temp\current@color} #1 \@nil
735 }%
736 }
```
\PdfRender@FilterOp

```
737 \def\PdfRender@FilterOp#1#2{%
738 \expandafter\PdfRender@@FilterOp\expandafter#1\expandafter#2%
739 \current@color\PdfRender@OP{}{}%
740 }
```
#### <span id="page-16-12"></span>\PdfRender@@FilterOp

```
741 \def\PdfRender@@FilterOp#1#2#3\PdfRender@OP#4#5{%
742 \ifx\\#4#5\\%
743 \else
744 \ifnum#1=#5 %
745 \xdef#2{#3 #4}%
746 \fi
747 \expandafter\PdfRender@@FilterOp\expandafter#1\expandafter#2%
748 \overline{1}749 }
750 \PdfRender@AtEnd%
751 \langle/package\rangle
```
### <span id="page-16-14"></span><span id="page-16-0"></span>3 Test

### <span id="page-16-1"></span>3.1 Catcode checks for loading

```
752 \langle *test1 \rangle753 \catcode'\{=1 %
```

```
754 \catcode '\}=2 %755 \catcode'\#=6 %
756 \catcode'\@=11 %
757 \expandafter\ifx\csname count@\endcsname\relax
758 \countdef\count@=255 %
759 \fi
760 \expandafter\ifx\csname @gobble\endcsname\relax
761 \long\def\@gobble#1{}%
762 \fi
763 \expandafter\ifx\csname @firstofone\endcsname\relax
764 \long\def\@firstofone#1{#1}%
765 \fi
766 \expandafter\ifx\csname loop\endcsname\relax
767 \expandafter\@firstofone
768 \else
769 \expandafter\@gobble
770 \overline{1}771 {%
772 \def\loop#1\repeat{%
773 \def\body{#1}%
774 \iterate
775 }%
776 \def\iterate{%
777 \body
778 \let\next\iterate
779 \else
780 \let\next\relax
781 \fi
782 \next
783 }%
784 \let\repeat=\fi
785 }%
786 \def\RestoreCatcodes{}
787 \count@=0 %
788 \loop
789 \edef\RestoreCatcodes{%
790 \RestoreCatcodes
791 \catcode\the\count@=\the\catcode\count@\relax
792 }%
793 \ifnum\count@<255 %
794 \advance\count@ 1 %
795 \repeat
796
797 \def\RangeCatcodeInvalid#1#2{%
798 \count@=#1\relax
799 \loop
800 \catcode\count@=15 %
801 \ifnum\count@<#2\relax
802 \advance\count@ 1 %
803 \repeat
804 }
805 \def\RangeCatcodeCheck#1#2#3{%
806 \count@=#1\relax
807 \loop
808 \ifnum#3=\catcode\count@
809 \else
810 \errmessage{%
811 Character \the\count@\space
812 with wrong catcode \the\catcode\count@\space
813 instead of \number#3%
814 }%
815 \fi
```

```
816 \ifnum\count@<#2\relax
817 \advance\count@ 1 %
818 \repeat
819 }
820 \def\space{ }
821 \expandafter\ifx\csname LoadCommand\endcsname\relax
822 \def\LoadCommand{\input pdfrender.sty\relax}%
823 \fi
824 \def\Test{%
825 \RangeCatcodeInvalid{0}{47}%
826 \RangeCatcodeInvalid{58}{64}%
827 \RangeCatcodeInvalid{91}{96}%
828 \RangeCatcodeInvalid{123}{255}%
829 \catcode'\@=12 %
830 \catcode'\\=0 %
831 \catcode'\%=14 %
832 \LoadCommand
833 \RangeCatcodeCheck{0}{36}{15}%
834 \RangeCatcodeCheck{37}{37}{14}%
835 \RangeCatcodeCheck{38}{47}{15}%
836 \RangeCatcodeCheck{48}{57}{12}%
837 \RangeCatcodeCheck{58}{63}{15}%
838 \RangeCatcodeCheck{64}{64}{12}%
839 \RangeCatcodeCheck{65}{90}{11}%
840 \RangeCatcodeCheck{91}{91}{15}%
841 \RangeCatcodeCheck{92}{92}{0}%
842 \RangeCatcodeCheck{93}{96}{15}%
843 \RangeCatcodeCheck{97}{122}{11}%
844 \RangeCatcodeCheck{123}{255}{15}%
845 \RestoreCatcodes
846 }
847 \Test
848 \csname @@end\endcsname
849 \end
850 \langle /test1 \rangle
```
### <span id="page-18-30"></span><span id="page-18-28"></span><span id="page-18-27"></span><span id="page-18-26"></span><span id="page-18-25"></span><span id="page-18-24"></span><span id="page-18-23"></span><span id="page-18-22"></span><span id="page-18-21"></span><span id="page-18-20"></span><span id="page-18-19"></span><span id="page-18-9"></span><span id="page-18-7"></span><span id="page-18-0"></span>3.2 Simple test file

```
851 \langle*test2\rangle852 \NeedsTeXFormat{LaTeX2e}
853 \ProvidesFile{pdfrender-test2.tex}[2010/01/28]
854 \documentclass{article}
855 \usepackage{color}
856 \usepackage{pdfrender}[2010/01/28]
857 \begin{document}
858 Hello World
859 \newpage
860 Start
861 \textpdfrender{%
862 TextRenderingMode=1,%
863 LineWidth=.1,%
864 LineCapStyle=2,%
865 LineJoinStyle=1,%
866 MiterLimit=1.2,%
867 LineDashPattern=[2 2]0,%
868 RenderingIntent=Saturation,%
869 }{Hello\newpage World}
870 Stop
871 \par
872 \newlength{\LineWidth}
873 \setlength{\LineWidth}{.5pt}
874 Start
875 \textpdfrender{%
```

```
876 FillColor=yellow,%
877 StrokeColor=[cmyk]{1,.5,0,0},%
878 TextRenderingMode=FillStroke,%
879 LineWidth=.5\LineWidth,%
880 LineCapStyle=Round,%
881 LineJoinStyle=Bevel,%
882 }{Out-\par\newpage line}
883 Stop
884 \end{document}
885 \langle /test2 \rangle
```
### <span id="page-19-15"></span><span id="page-19-7"></span><span id="page-19-0"></span>3.3 Further tests

Robustness and bookmarks.

```
886 (*test3)
887 \NeedsTeXFormat{LaTeX2e}
888 \ProvidesFile{pdfrender-test3.tex}[2010/01/28]
889 \documentclass{article}
890 \usepackage{pdfrender}[2010/01/28]
891 \usepackage{hyperref}
892 \usepackage{bookmark}
893 \begin{document}
894 \tableofcontents
895 \section{%
896 \textpdfrender{%
897 TextRenderingMode=1,%
898 LineCapStyle=2,%
899 LineJoinStyle=1,%
900 MiterLimit=1.2,%
901 LineDashPattern=[2 2]0,%
902 RenderingIntent=Saturation,%
903 }{Hello World}%
904 }
905 \end{document}
906 \langle /test3 \rangleColor algorithm if \pdfmatch is not available.
907 \langle*test4\rangle908 \NeedsTeXFormat{LaTeX2e}
909 \ProvidesFile{pdfrender-test4.tex}[2010/01/28]
910 \documentclass[12pt]{article}
911 \usepackage{pdfrender}[2010/01/28]
912 \usepackage{color}
913 \usepackage{qstest}
914 \IncludeTests{*}
915 \LogTests{log}{*}{*}
916 \makeatletter
917 \newcommand*{\CheckColor}[1]{%
918 \Expect{#1}*{\current@color}%
919 }
920 \makeatother
921 \begin{document}
922 \begin{qstest}{color}{color}%
923 \CheckColor{0 g 0 G}%
924 \Huge\bfseries
925 \noindent
926 \textpdfrender{%
927 TextRenderingMode=2.%
928 LineWidth=.5,%
929 FillColor=yellow,%
930 StrokeColor=blue,%
931 }{%
932 \CheckColor{0 0 1 0 k 0 0 1 RG}%
```

```
933 Blue(Yellow)\\%
934 \textpdfrender{%
935 FillColor=green,%
936 }{%
937 \CheckColor{0 1 0 rg 0 0 1 RG}%
938 Blue(Green)%
939 }\\%
940 \CheckColor{0 0 1 0 k 0 0 1 RG}%
941 Blue(Yellow)\\%
942 \textpdfrender{%
943 StrokeColor=red,%
944 }{%
945 \CheckColor{0 0 1 0 k 1 0 0 RG}%
946 Red(Yellow)%
947 }\\%
948 \CheckColor{0 0 1 0 k 0 0 1 RG}%
949 Blue(Yellow) %
950 }%
951 \end{qstest}%
952 \begin{qstest}{colorlast}{colorlast}%
953 \makeatletter
954 \def\Test#1#2#3{%
955 \begingroup
956 \def\current@color{#1}%
957 \textpdfrender{#2}{%
958 \CheckColor{#3}%
959 }%
960 \endgroup
961 }%
962 \Test{1 g 0 0 1 RG 0 0 1 0 k 0.5 G}%
963 {StrokeColor=green}%
964 {0 0 1 0 k 0 1 0 RG}%
965 \Test{1 g 0 0 1 RG 0 0 1 0 k 0.5 G}%
966 {FillColor=red}%
967 {1 0 0 rg 0.5 G}%
968 \end{qstest}%
969 \end{document}
970 \langle /test4 \rangle
```
### <span id="page-20-27"></span><span id="page-20-17"></span><span id="page-20-11"></span><span id="page-20-10"></span><span id="page-20-8"></span><span id="page-20-7"></span><span id="page-20-0"></span>3.4 Compatibility with plain TFX

```
971 \langle*test5\rangle972 \pdfoutput=1 %
973 \hsize=6.5in
974 \vsize=8.9in
975 \pdfpagewidth=\hsize
976 \pdfpageheight=\vsize
977 \parfillskip=0pt plus 1fil\relax
978 \input pdfrender.sty\relax
979 \catcode'\{=1 %
980 \catcode'\}=2 %
981 \let\OrgMakeFootLine\makefootline
982 \def\makefootline{%
983 \begingroup\normalcolor\OrgMakeFootLine\endgroup
984 }
985 \font\f=ec-lmr10 scaled 3000\relax
986 \f
987 Before %
988 \textpdfrender{%
989 TextRenderingMode=1,%
990 LineWidth=.1,%
991 }{Hello\par\vfill\penalty-10000 World} %
```

```
992 After %
993 \par
994 \vfill
995 \penalty-10000 %
996 \csname @@end\endcsname\end
997\langle/test5\rangle
```
## <span id="page-21-7"></span><span id="page-21-6"></span>4 Installation

#### <span id="page-21-5"></span>4.1 Download

<span id="page-21-0"></span>**Package.** This package is available on  $CTAN^1$ :

<span id="page-21-1"></span>CTAN:macros/latex/contrib/oberdiek/pdfrender.dtx The source file.

CTAN:macros/latex/contrib/oberdiek/pdfr[en](#page-21-4)der.pdf Documentation.

Bundle. [All the packages of the bundle 'oberdiek' are a](ftp://ftp.ctan.org/tex-archive/macros/latex/contrib/oberdiek/pdfrender.dtx)lso available in a TDS compliant ZIP archive. There the packages are already unpacked and the docu[mentation files are generated. The files and directories obe](ftp://ftp.ctan.org/tex-archive/macros/latex/contrib/oberdiek/pdfrender.pdf)y the TDS standard.

CTAN:install/macros/latex/contrib/oberdiek.tds.zip

TDS refers to the standard "A Directory Structure for TEX Files" (CTAN:tds/ tds.pdf). Directories with texmf in their name are usually organized this way.

### [4.2 Bundle installation](ftp://ftp.ctan.org/tex-archive/install/macros/latex/contrib/oberdiek.tds.zip)

[Unpack](ftp://ftp.ctan.org/tex-archive/tds/tds.pdf)ing. Unpack the oberdiek.tds.zip in the TDS tree (als[o known as](ftp://ftp.ctan.org/tex-archive/tds/tds.pdf) texmf tree) of your choice. Example (linux):

```
unzip oberdiek.tds.zip -d "/texmf
```
Script installation. Check the directory TDS:scripts/oberdiek/ for scripts that need further installation steps. Package attachfile2 comes with the Perl script pdfatfi.pl that should be installed in such a way that it can be called as pdfatfi. Example (linux):

```
chmod +x scripts/oberdiek/pdfatfi.pl
cp scripts/oberdiek/pdfatfi.pl /usr/local/bin/
```
#### 4.3 Package installation

Unpacking. The .dtx file is a self-extracting docstrip archive. The files are extracted by running the .dtx through plain T<sub>E</sub>X:

<span id="page-21-3"></span>tex pdfrender.dtx

TDS. Now the different files must be moved into the different directories in your installation TDS tree (also known as texmf tree):

| pdfrender.sty | $\rightarrow$ tex/generic/oberdiek/pdfrender.sty                                        |
|---------------|-----------------------------------------------------------------------------------------|
| pdfrender.pdf | $\rightarrow$ doc/latex/oberdiek/pdfrender.pdf                                          |
|               | $test/pdfrender-test1.$ tex $\rightarrow$ doc/latex/oberdiek/test/pdfrender-test1.tex   |
|               | $test/pdfrender-test2.$ tex $\rightarrow doc/lates/oberdiek-test/pdfrender-test2.$ text |
|               | $test/pdfrender-test3.$ tex $\rightarrow doc/lates/oberdiek/test/pdfrender-test3.$ tex  |
|               | $test/pdfrender-test4.$ tex $\rightarrow doc/lates/oberdiek/test/pdfrender-test4.$ tex  |
|               | $test/pdfrender-test5.$ tex $\rightarrow doc/lates/oberdiek/test/pdfrender-test5.$ tex  |
| pdfrender.dtx | $\rightarrow$ source/latex/oberdiek/pdfrender.dtx                                       |

<span id="page-21-4"></span><sup>1</sup>ftp://ftp.ctan.org/tex-archive/

If you have a docstrip.cfg that configures and enables docstrip's TDS installing feature, then some files can already be in the right place, see the documentation of docstrip.

#### 4.4 Refresh file name databases

If your T<sub>E</sub>X distribution (teT<sub>E</sub>X, mikT<sub>E</sub>X, ...) relies on file name databases, you must refresh these. For example, teT<sub>E</sub>X users run texhash or mktexlsr.

#### <span id="page-22-0"></span>4.5 Some details for the interested

<span id="page-22-1"></span>Attached source. The PDF documentation on CTAN also includes the .dtx source file. It can be extracted by AcrobatReader 6 or higher. Another option is pdftk, e.g. unpack the file into the current directory:

```
pdftk pdfrender.pdf unpack_files output .
```
**Unpacking with LATEX.** The  $\cdot$  dtx chooses its action depending on the format:

plain T<sub>E</sub>X: Run docstrip and extract the files.

LATEX: Generate the documentation.

If you insist on using LAT<sub>E</sub>X for docstrip (really, docstrip does not need LAT<sub>E</sub>X), then inform the autodetect routine about your intention:

```
latex \let\install=y\input{pdfrender.dtx}
```
Do not forget to quote the argument according to the demands of your shell.

Generating the documentation. You can use both the .dtx or the .drv to generate the documentation. The process can be configured by the configuration file  $l$ txdoc.cfg. For instance, put this line into this file, if you want to have  $A4$ as paper format:

```
\PassOptionsToClass{a4paper}{article}
```
An example follows how to generate the documentation with pdfIAT<sub>E</sub>X:

```
pdflatex pdfrender.dtx
makeindex -s gind.ist pdfrender.idx
pdflatex pdfrender.dtx
makeindex -s gind.ist pdfrender.idx
pdflatex pdfrender.dtx
```
### 5 Acknowledgement

Friedrich Vosberg asked in the newsgroup de.comp.text.tex for the font outline feature [2].

<span id="page-22-2"></span>Gaius Pupus proposed the basic method using \pdfliteral in this thread [3].

Rolf Niepraschk added color support [4].

### 6 References

<span id="page-22-4"></span><span id="page-22-3"></span>[1] Adobe Systems Incorporated. PDF [Ref](#page-23-2)erence – Adobe Portable Document format – Version 1.7. 6th ed. 2006. URL: http: //www.adobe.com/devnet/acrobat/pdfs/pdf\_reference\_1-7.pdf.

- [2] Friedrich Vosberg, Text in Buchstabenumrissen, de.comp.text.tex, 2010-01-22. URL: http: //groups.google.com/group/de.comp.text.tex/msg/f442310ac8b2d506.
- [3] Gaius Pupus, Re: Text in Buchstabenumrissen, de.comp.text.tex, 2010-01-23. URL: http: [//groups.google.com/group/de.comp.text.tex/msg/95d890d77ac47eb1](http://groups.google.com/group/de.comp.text.tex/msg/f442310ac8b2d506).
- [4] Rolf Niepraschk, Re: Text in Buchstabenumrissen, de.comp.text.tex, 2010-01-24. URL: http: [//groups.google.com/group/de.comp.text.tex/msg/4eb61a5879db54db](http://groups.google.com/group/de.comp.text.tex/msg/95d890d77ac47eb1).

### <span id="page-23-2"></span>7 History

### $[2010/01/26 \text{ v}1.0]$

<span id="page-23-0"></span>• The first version.

### <span id="page-23-1"></span> $[2010/01/27 \text{ v}1.1]$

- Macros \pdfrender and \textpdfrender are made robust.
- Color extraction rewritten for the case that \pdfmatch is not available. This fixes wrong color assigments in case of nesting.
- Color extraction of case \pdfmatch is fixed for the case that the color string contains several fill or several stroke operations.

### [2010/01/28 v1.2]

- Dependency from package color is removed.
- Compatibility for plain T<sub>E</sub>X and even iniT<sub>E</sub>X added.

### 8 Index

Numbers written in italic refer to the page where the corresponding entry is described; numbers underlined refer to the code line of the definition; plain numbers refer to the code lines where the entry is used.

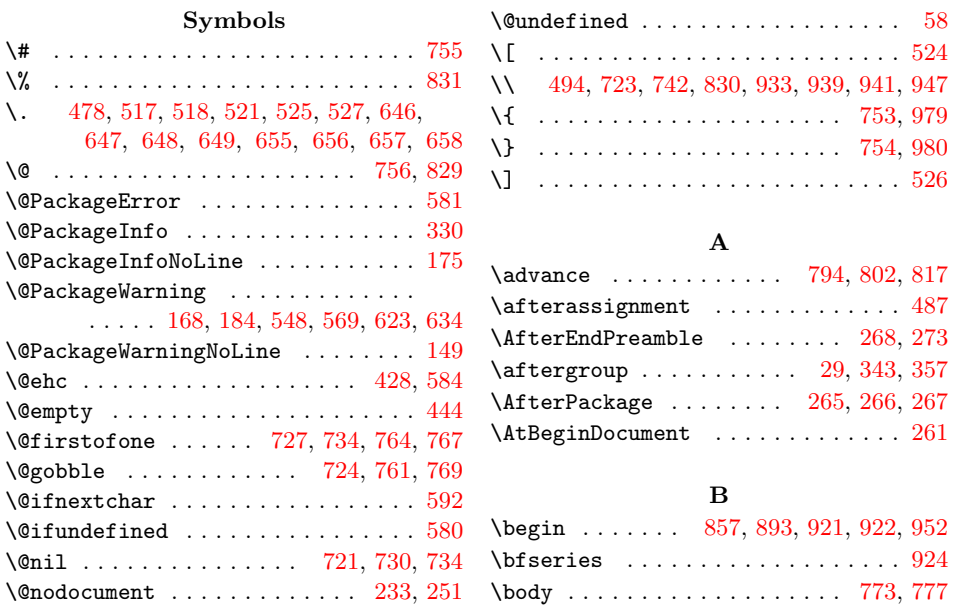

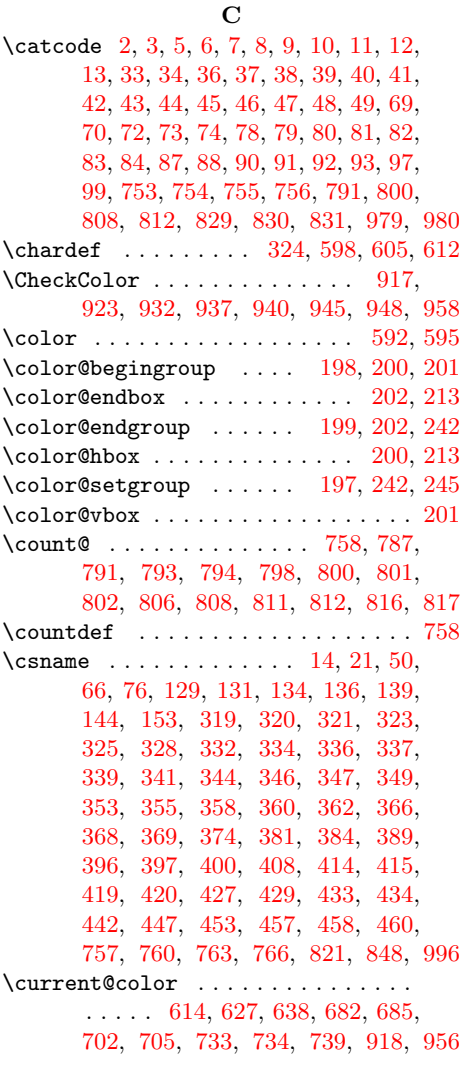

## [D](#page-17-20)

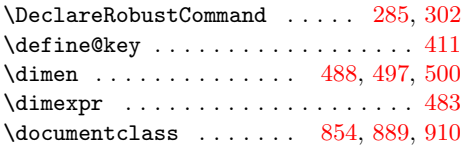

### E

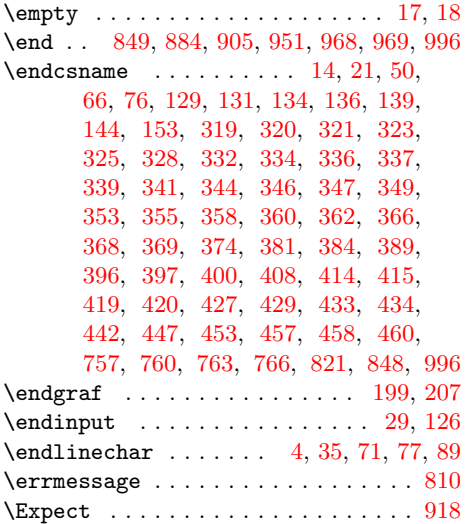

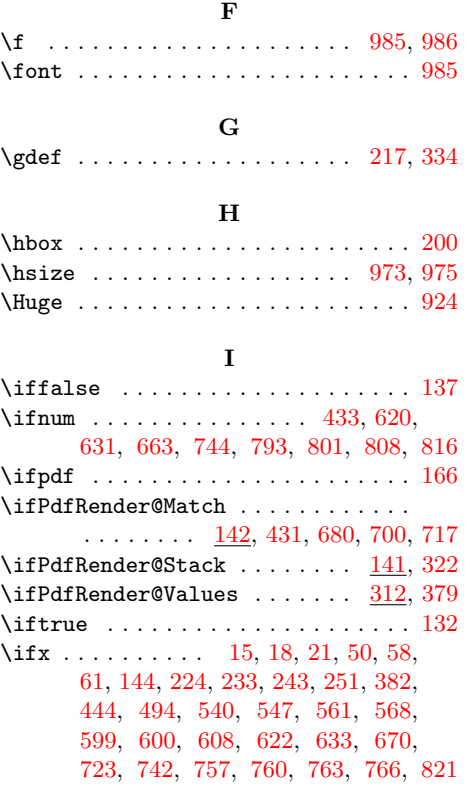

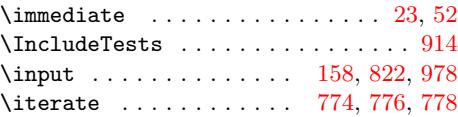

### K

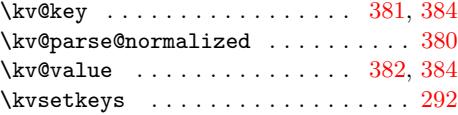

## L

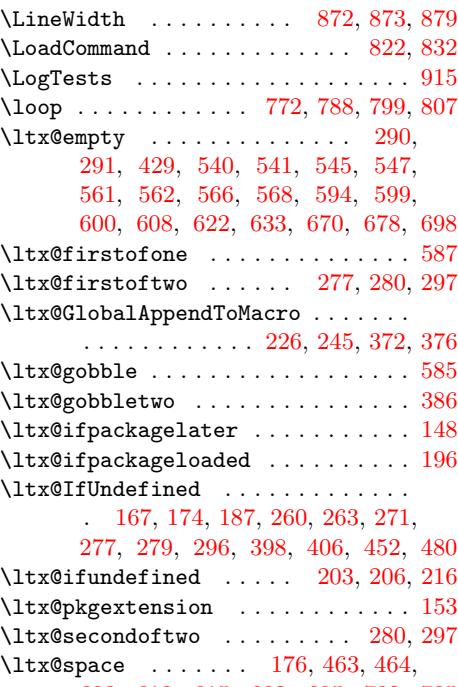

[603,](#page-8-9) [610,](#page-8-14) [615,](#page-8-15) [682,](#page-10-17) [685](#page-10-18)[,](#page-6-14) [702](#page-11-14)[,](#page-6-15) [705](#page-12-15)

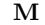

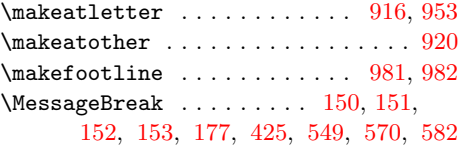

## N

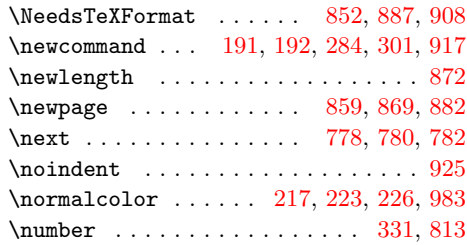

### O

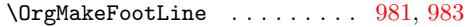

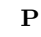

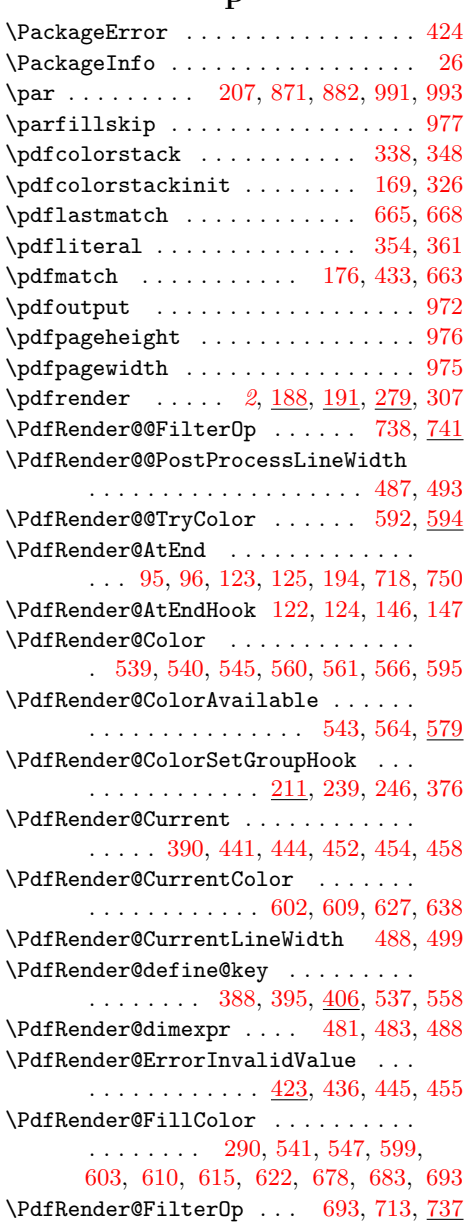

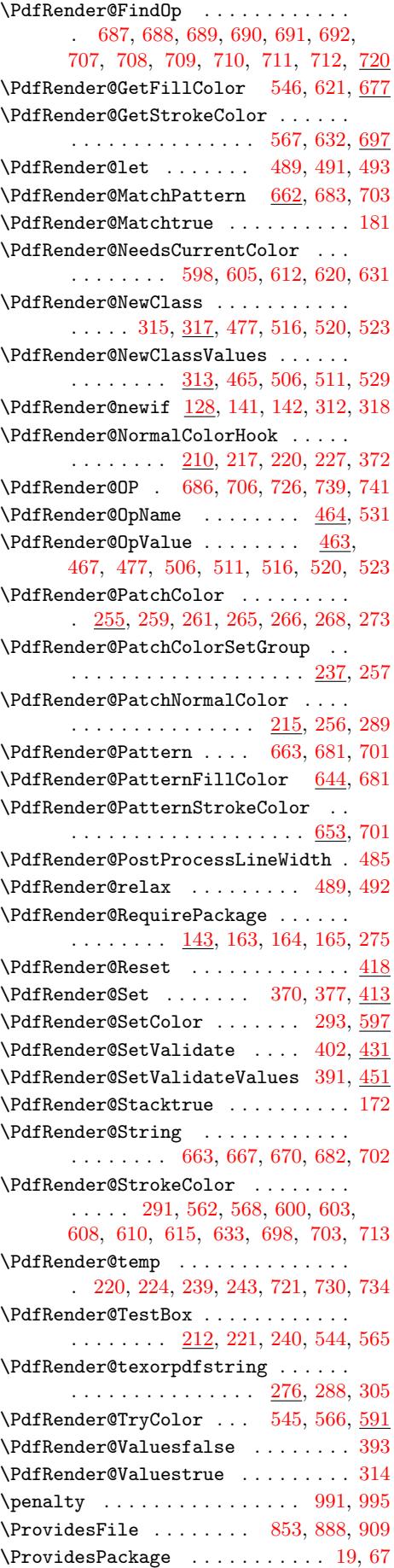

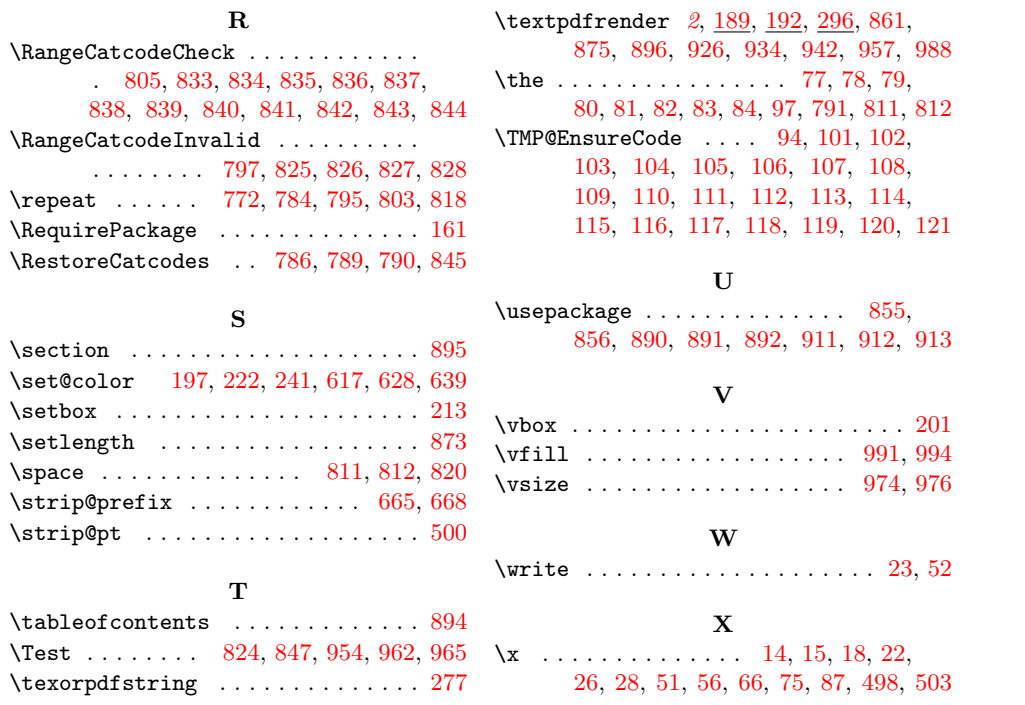